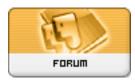

Forum: Software i'/4 ê» Ÿé«"i'/4 % Topic: How do you resize a picture? Subject: How do you resize a picture?

Posted by: Tim Luo

Posted on: 2007/3/4 22:47:35

Some members asked how to resize pictures and would anyone care to share how they do it? As I usually do it using non-Windows systems and from the command line most of the time, I would like to ask Windows users to say it first.

Tim